# **Oracle Standard SQL contents (Includes ANSI SQL / ISO SQL)**

**Many new topics added apart from Oracle Standard curriculum based on real-time requirements in various domain (Manufacturing / Finance / Human resource / Inventory / Insurance) various Data Warehouse.** 

# **1. Basic DATABASE Concept and SQL**

Basic history of database concept: DBMS, RDBMS, ORDBMS Advantage of ORACLE database and version information Interface tools usage: sqlplus, isqlplus, sqldeveloper, Toad SQL Language overview : DQL, DML, DDL, DCL, TCL What is the usage of ANSI standard. SELECT Command - Column Alias Rules, String data, Concatenations with various data Null Value handling with number and characters, Arithmetic Operator Concatenation Operator, Eliminating Duplicate Rows

## **2. Restricting and Sorting Data**

WHERE Clause - Character Strings and Dates, number General Comparison Conditions = > >= < <= <> Other Comparison BETWEEN , IN , LIKE , NULL Logical Conditions AND OR NOT ORDER BY Clause, Sorting by Column Alias , Column Position, Multiple Columns

## **3. Single-Row Functions**

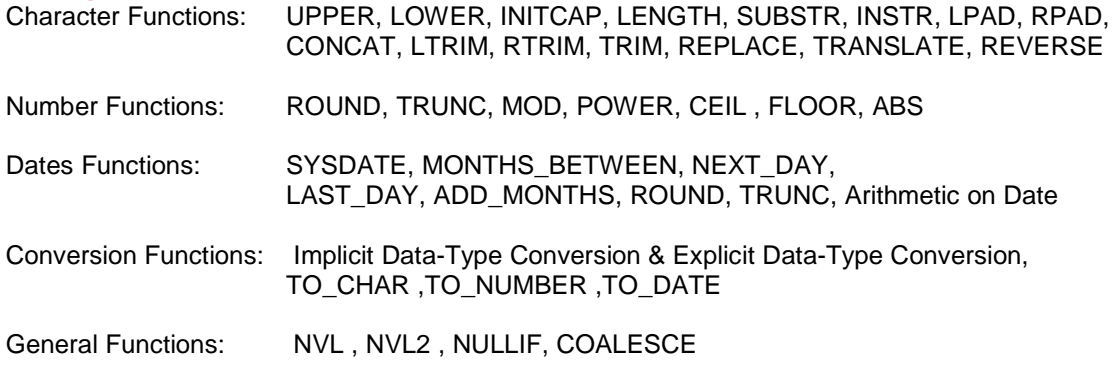

CASE Expression, DECODE

Nested function with real-time usage

## **4. JOINS**

EQUI JOIN / SIMPLE JOIN / NORMAL JOIN ANSI JOIN, LEFT OUTER, RIGHT OUTER, FULL OUTER NATURAL JOIN, NATURAL OUTER JOINS INNER JOIN, JOIN ... USING clause, JOIN ... ON clause, CROSS JOIN, NON-EQUI JOIN, SELF JOIN ORACLE STANDARD OUTER JOINS. Multi table Joins, Complex Joins – How to simplified complex joins.

#### **5. Multi-row Functions**

Group Functions Rules, SUM, MIN, MAX, COUNT, AVG Creating Groups of Data: GROUP BY Clause Filtering Group Results: The HAVING Clause

#### **6. Sub-queries**

Single-Row Subqueries- Rules, Operators : = > >= < <= <> Null Values in a Subquery Multi-Row Subqueries- Rules, Operators : IN, ANY , ALL

## **7. Reporting data using interface commands**

pagesize, linesize , column heading , column format , colsep tTitle , bTitle , break on column, spool , CSV file generation, Text file generation

## **8. Data Manipulation Language DML and Transaction Control Language TCL**

DML : INSERT, UPDATE, DELETE, MERGE TCL : COMMIT, ROLLBACK, SAVEPOINT

## **9. Data Definition Language - DDL**

DDL : CREATE, ALTER, RENAME, DROP, TRUNCATE DEFAULT OPTION. Constrain table copy

### **10. Constraints**

NOT NULL, UNIQUE, PRIMARY KEY, FOREIGN KEY, CHECK Column Level Constraint, Table Level Constraint – Naming constraints and usage Adding a Constraint, Dropping a Constraint, Disabling Constraints, Enabling Constraints Validating Constraints

### **11. Views**

Simple Views and Complex Views – Create, Drop, Source Code Rules for Performing DML Operations on a View WITH CHECK OPTION , WITH READ ONLY Inline Views Materialized View – Create, Refresh, Drop - Usage

### **12. Other Database Objects**

Sequence- NEXTVAL and CURRVAL Index - When to Create an Index, When Not to Create an Index. Synonyms

# **13. DCL COMMANDS**

Creating Users Granting / Revoking Privileges Creating and Granting Privileges to a Role

#### **14. Dictionary Tables**

Tables, Views, Synonyms, Index, Sequence, Constrains, Source and other Dictionary

## **15. SET Operators**

UNION , UNION ALL , INTERSECT , MINUS

## **16. Advanced Date-time Functions**

TIME ZONES , SYSDATE, SYSTIMESTAMP, CURRENT\_DATE , CURRENT\_TIMESTAMP SESSIONTIMEZONE , Storing time zone data in Table EXTRACT , TO\_YMINTERVAL

## **17. Advanced GROUP BY Clause**

Group by with ROLLUP, Group by with CUBE, GROUPING SETS

# **18. Advanced Subqueries**

Pairwise Comparison Subquery , Nonpairwise Comparison Subquery Correlated Subqueries, Correlated UPDATE, Correlated DELETE EXISTS , NOT EXISTS Operator

# **19. Hierarchical Retrieval**

Walking the Tree: From the Bottom Up , From the Top Down LEVEL Pseudo column, Connect by prior,

## **20. Multi-table Insert**

Unconditional INSERT ALL Conditional INSERT ALL Conditional FIRST INSERT

## **21. DATA LOADER** –

SQLLDR – Loading CSV file / Flat file into ORACLE table.

### **22. Analytic Functions**

WM\_CONCAT, LAG, LEAD, RANK, DENSE\_RANK Query by partition clause with sum, min, max, avg, count, order by clause with sum, min, max, avg, count, Psudo column : Rownum, Rowid, - Elimination duplicate data Connect by rownum , Connect by Level – Generating random numbers, random dates, Quote Operator syntax and usage

## **23. Backup**

Export / Import SCHEMA - using TOAD - using ORACLE direct command

# **24. General discussion**

What is migration? Migration Estimating, Planning, Preparation – Simple Scenario / Complex Scenario.